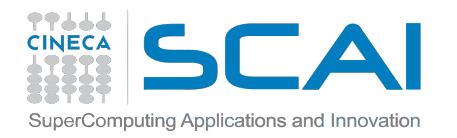

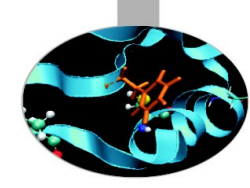

# Scalable Linear Algebra

*Nicola Spallanzani – n.spallanzani@cineca.it SuperComputing, Applications and Innovation Department CINECA*

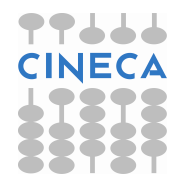

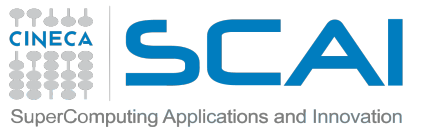

# Basic Linear Algebra Algorithms

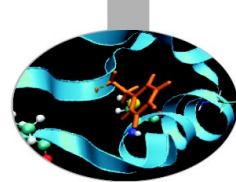

Linear algebra constitutes the core of most technical-scientific applications

Scalar products

Linear Systems

Eigenvalue Equations

*s=*∑ *i*  $a_i \cdot b_i$ 

 $A_{ii} x_i = b_i$ 

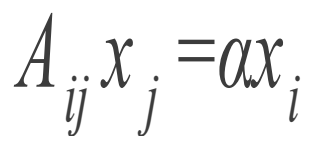

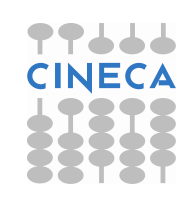

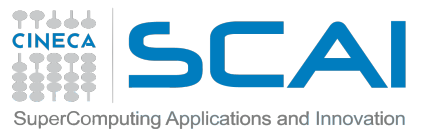

# Linear Algebra is Hierarchical

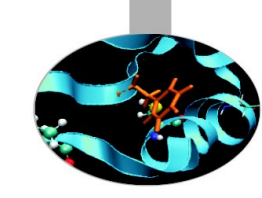

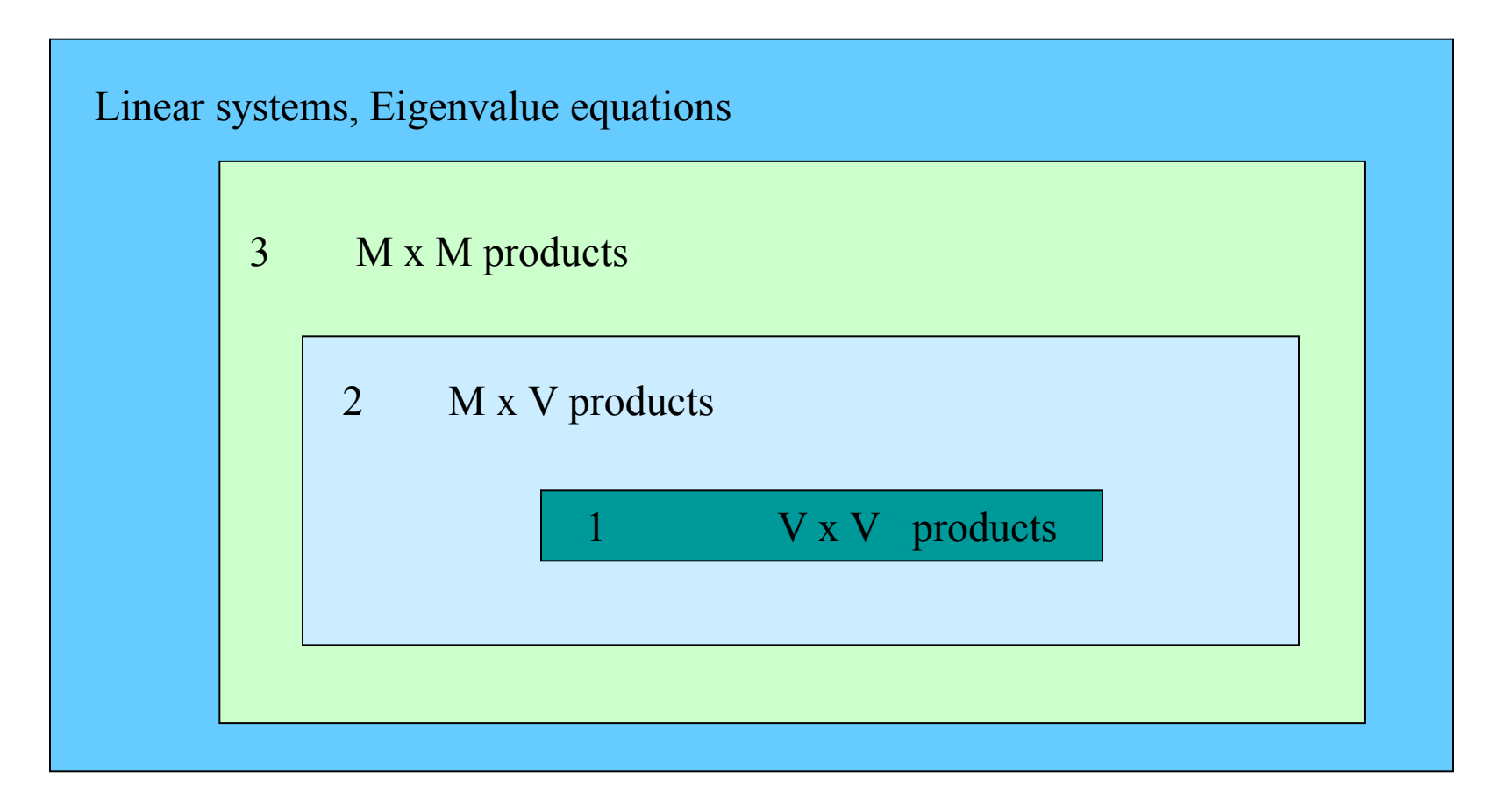

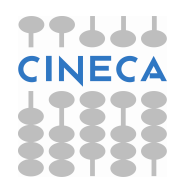

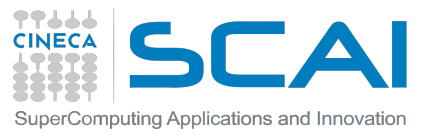

# Algorithms and Libraries

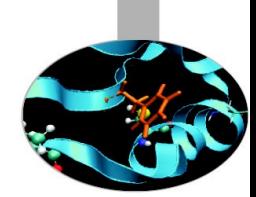

Basic Linear Algebra algorithms are well known and largely available. See for instance:

[http://www.nr.com](http://www.nr.com/)

Why should I use libraries?

- They are available on many platforms
- ... and they are usually optimized by vendors
- In the case vendor libraries are not installed:

[http://www.netlib.org](http://www.netlib.org/)

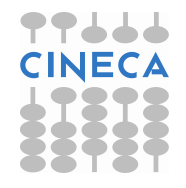

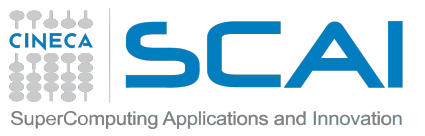

# Standard Linear Algebra Libraries

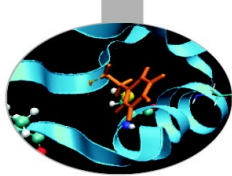

- blas
- **lapack**
- pblas
- scalapak
- arpack
- parpack
- PETSc

Serial Linear Algebra Packages essl (IBM AIX) mkl (Intel) acml (AMD) magma (ICL – Univ. Tennessee) Parallel Linear Algebra Packages (dense matrices) plasma (ICL – Univ. Tennessee)

Eigenvalues Problems (sparse matrices)

**Sparse Linear Systems** 

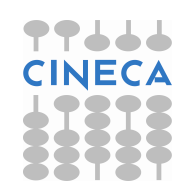

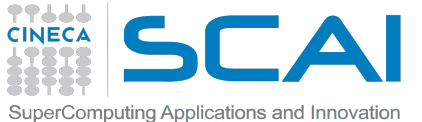

# **(P**arallel**) B**asic **L**inear **A**lgebra **S**ubprograms (BLAS and PBLAS)

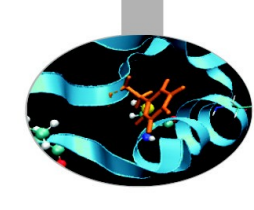

- Level 1 : Vector Vector operations
- Level 2 : Vector Matrix operations
- Level 3 : Matrix Matrix operations

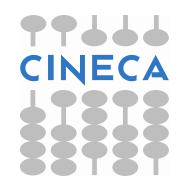

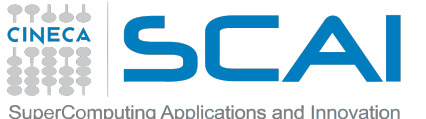

# **(Sca**lable**) L**inear **A**lgebra **PACK**age (LAPACK and ScaLAPACK)

- Matrix Decomposition
- Linear Equation Systems
- Eigenvalue Equations
- Linear Least Square Equations
- … for dense, banded, triangular, real and complex matrices

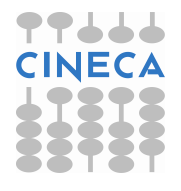

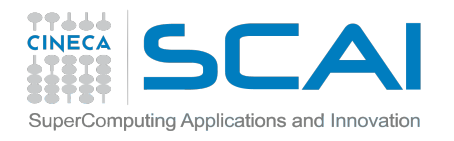

### Levels of Routines

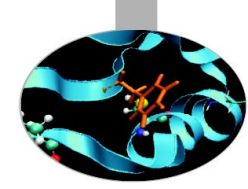

● *Driver routines*

*to solve a complete problem*

● *Computational routines*

*to perform a distinct computational task*

● *Auxiliary routines*

*to perform subtasks of block-partitioned algorithms or low-level computations*

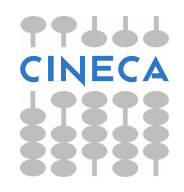

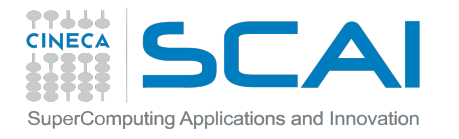

#### BLAS/LAPACK subroutines

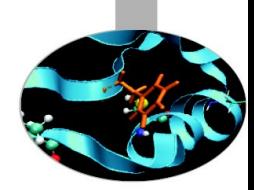

**Routines name scheme:** XYYZZZ

- $X$  data type  $\rightarrow$   $S = REAL$  D = DOUBLE PRECISION  $C = **COMPLEX**$ Z = DOUBLE COMPLEX
- $YY$  matrix type (GE = general,  $SY$  = symmetric, HE = hermitian)

ZZZ algorithm used to perform computation

Some auxiliary functions don't make use of this naming scheme!

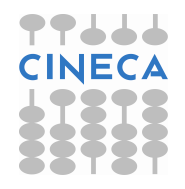

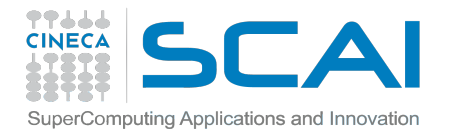

#### BLAS subroutines

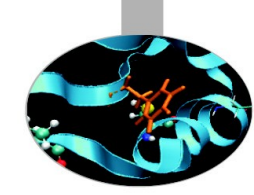

**matrix multiplication: C = A \* B (level 3) DGEMM( TRANSA, TRANSB, M, N, L, ALPHA, A, LDA, B, LDB, BETA, C, LDC )**  $'N'$  or  $'T'$   $1.0d0$   $max(1,M)$   $0.0d0$  $matrix$  times vector:  $Y = A * X$  (level 2) **DGEMV( TRANS, M, N, ALPHA, A, LDA, X, INCX, BETA, Y, INCX ) Increment for elements**  $\text{vector swap: } X \Leftrightarrow Y$  (level 1) **DSWAP( N, X, INCX, Y, IY, JY, DESCY, INCY )**  $scalar product: p = X' \cdot Y$  (level 1)

**p = DDOT( N, X, INCX, Y, INCY ) function**

> Quick Reference Guide to the BLAS http://www.netlib.org/lapack/lug/node145.html

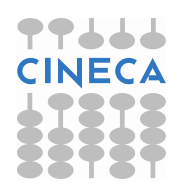

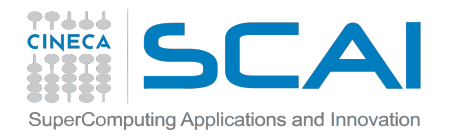

# CBLAS subroutines

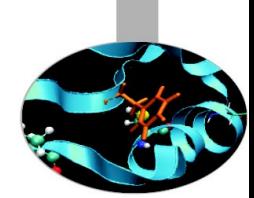

Instead of calling BLAS routines from a C-language program, you can use the CBLAS interface.

CBLAS is a C-style interface to the BLAS routines. You can call CBLAS routines using regular C-style calls. Use the *mkl.h* header file with the CBLAS interface. The header file specifies enumerated values and prototypes of all the functions.

**matrix multiplication: C = A \* B (level 3) cblas\_dgemm(ORDER, TRANSA, TRANSB, M, N, L, ALPHA, A, LDA, B, LDB, BETA, C, LDC) CblasRowMajor CblasNoTrans matrix times vector: Y = A \* X (level 2) cblas\_dgemv(ORDER, TRANS, M, N, ALPHA, A, LDA, X, INCX, BETA, Y, INCX)**

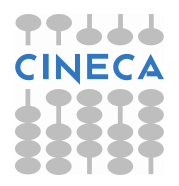

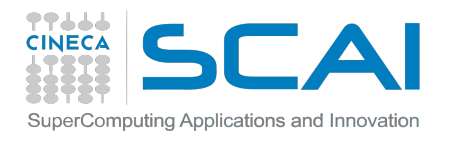

# LAPACK subroutines

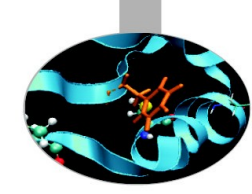

#### **Eigenvalues and, optionally, eigenvectors of a real symmetric matrix:**

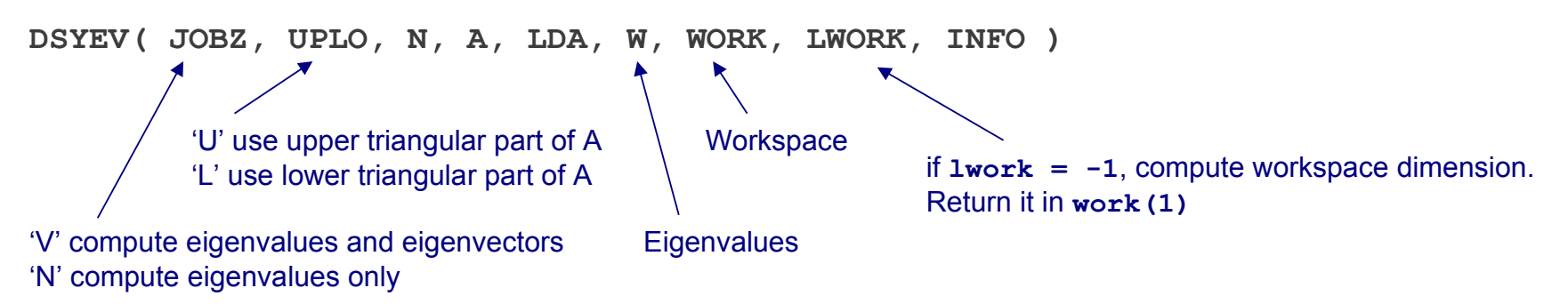

**Index of Driver and Computational Routines: http://www.netlib.org/lapack/lug/node142.html Index of Auxiliary Routines: http://www.netlib.org/lapack/lug/node144.html**

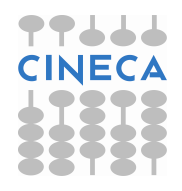

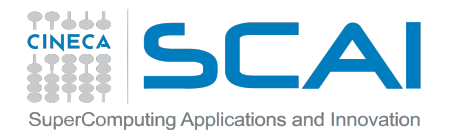

### How To Compile

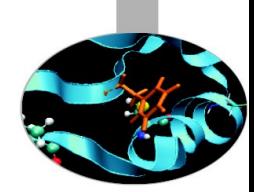

*# load these modules on PLX* **module load intel/co-2011.6.233--binary module load lapack/3.3.1--intel--co-2011.6.233--binary module load blas/2007--intel--co-2011.6.233--binary** 

*FORTRAN:*

**LALIB="-L\${LAPACK\_LIB} -llapack -L\${BLAS\_LIB} -lblas"**

**ifort -o program.x program.f90 \${LALIB}**

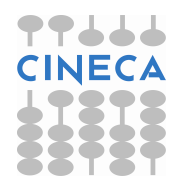

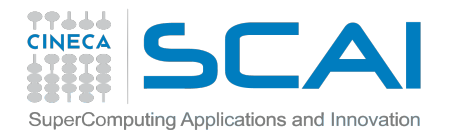

### How To Compile

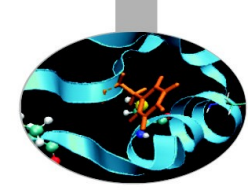

```
C:
```
*# remember to include this header file #include "mkl.h"*

```
# prefix for CBLAS
cblas_
```
**LALIB="-I\${MKL\_HOME}/include -L\${MKL\_HOME}/lib/intel64 -lmkl\_intel\_lp64 -lmkl\_sequential -lmkl\_core -L\${LAPACK\_LIB} -llapack -L\${BLAS\_LIB} -lblas"**

**icc -o program.x program.c \${LALIB}**

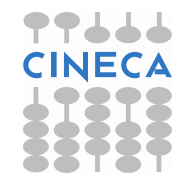

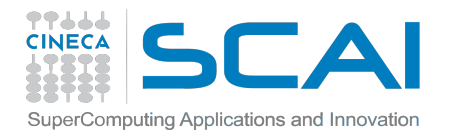

#### Exercises:

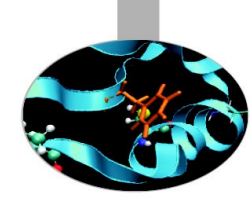

1) Write a program that uses BLAS routines; at least one routine for each BLAS level. For example: Level 1: DCOPY, DSCAL, DNRM2, DDOT Level 2: DGEMV, DGER

Level 3: DGEMM

Print all matrices and vectors generated.

2) Write a program that uses the LAPACK routine DGESV. Print all matrices and vectors generated.

**Ax=b ; b(i) = 207-i ;** 

- **A(i,j) = 10000 if i=j**
- **A(i,j) = i+j/2 if i≠j**

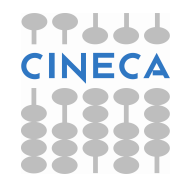

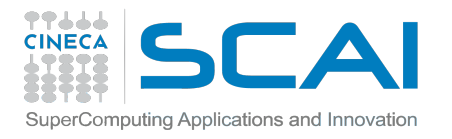

### Block Operations

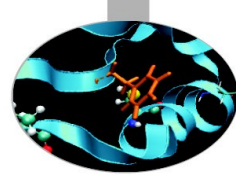

A block representation of a matrix operation constitutes the basic parallelization strategy for dense matrices.

For instance, a matrix-matrix product can be split in a sequence of smaller operations of the same type acting on subblocks of the original matrix

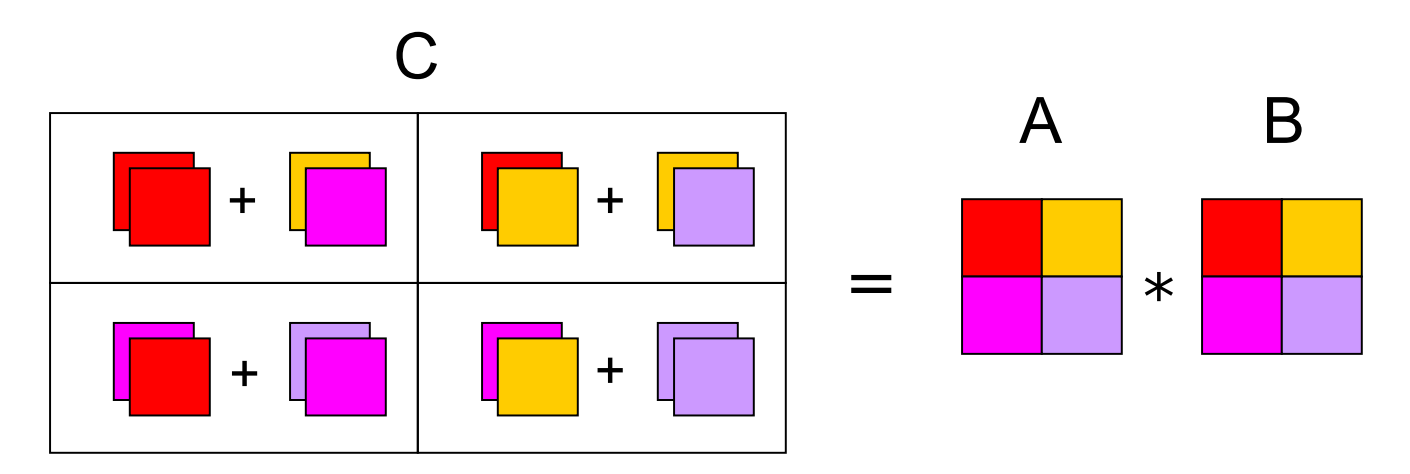

$$
c_{ij} = \sum_{k=1}^{N} a_{ik} \cdot b_{kj}
$$

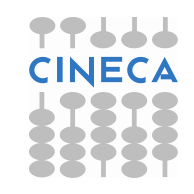

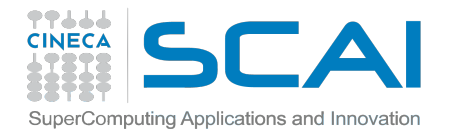

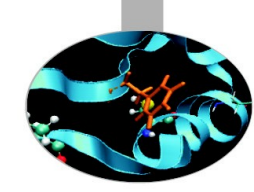

#### Example: Partitioning into 2x2 Blocks

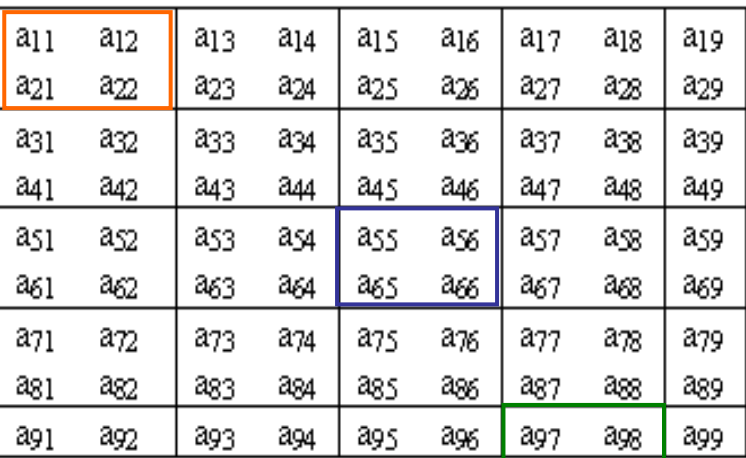

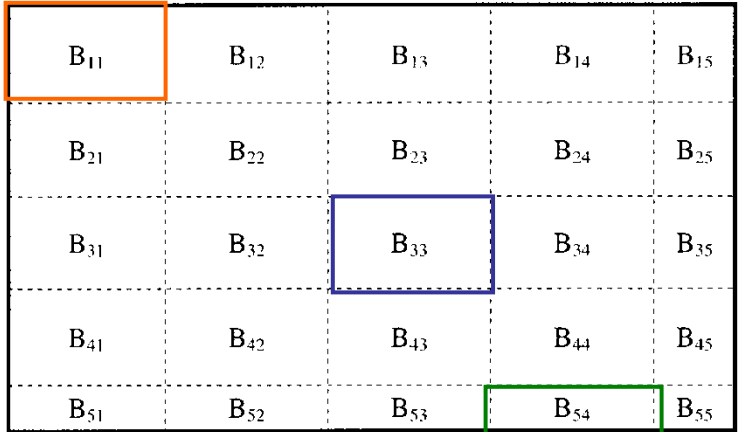

#### Block Representation

Next Step: distribute blocks among processors

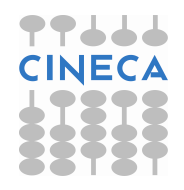

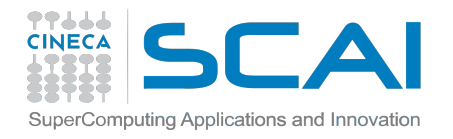

#### Process Grid

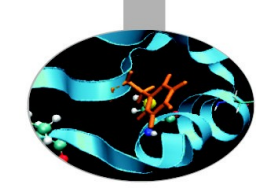

N processes are organized into a logical 2D mesh with p rows and q columns, such that  $p \times q = N$ 

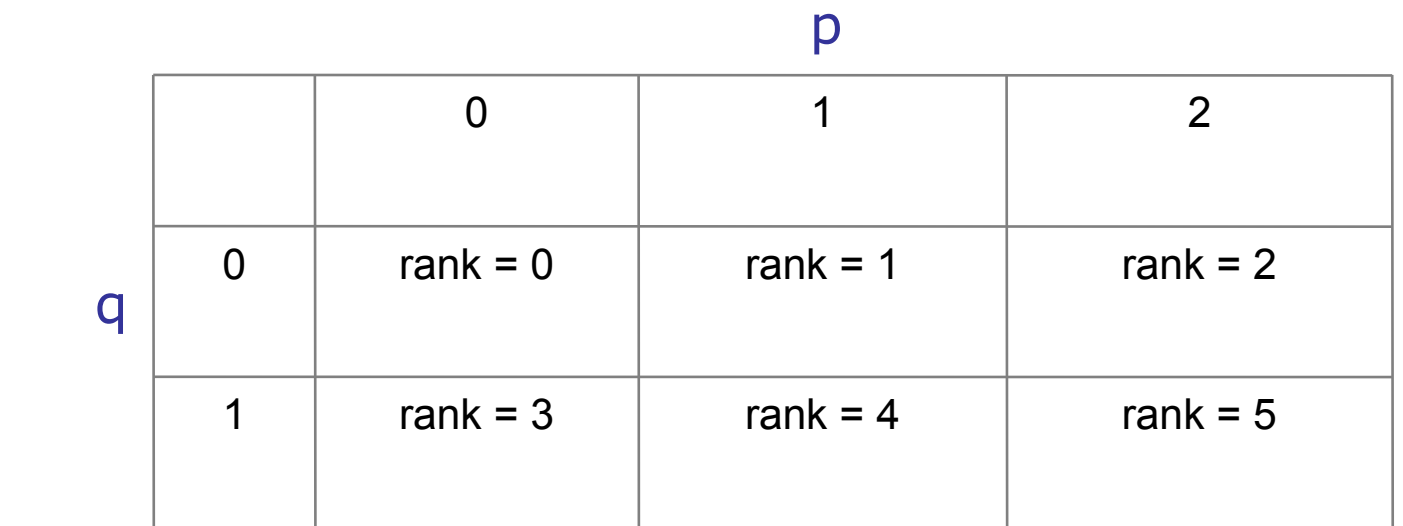

A process is referenced by its coordinates within the grid rather than a single number

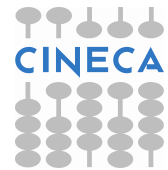

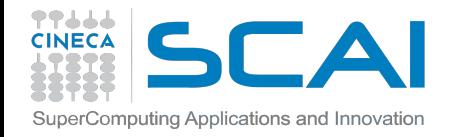

#### Cyclic Distribution of Blocks

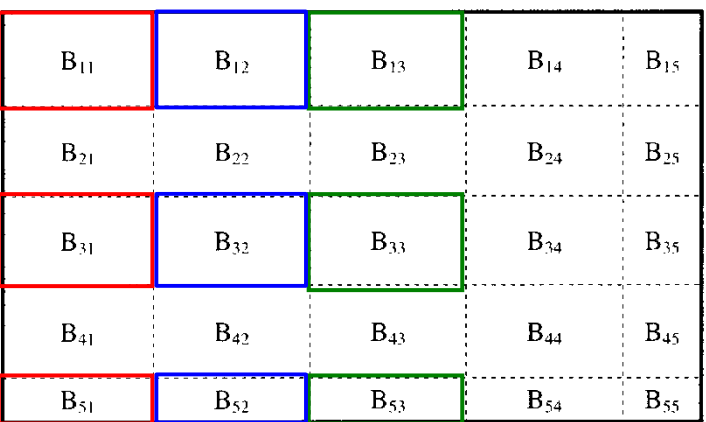

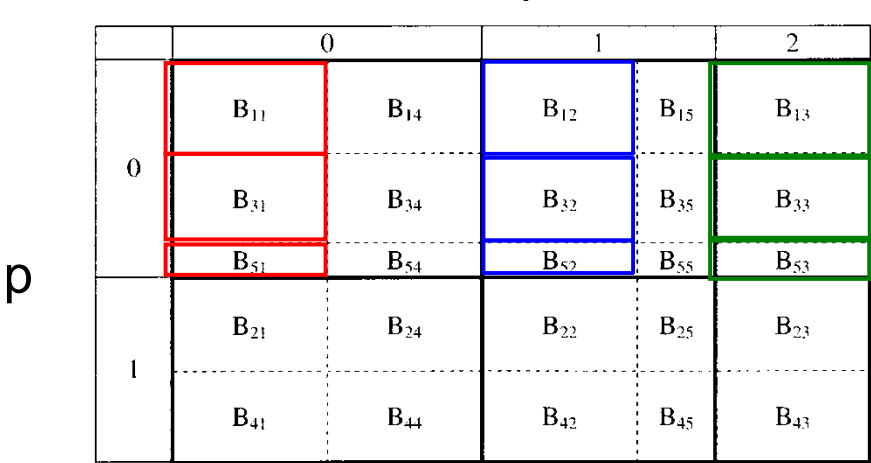

q

$$
B_{h,k} \rightarrow (p,q) \qquad p = MOD(N_p + h - 1, N_p)
$$

$$
q = MOD(N_q + k - 1, N_q)
$$

Blocks are distributed on processors in a cyclic manner on each index

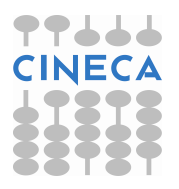

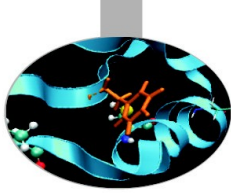

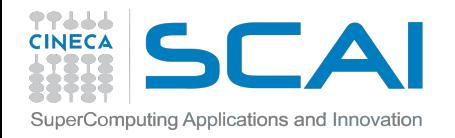

#### Distribution of matrix elements

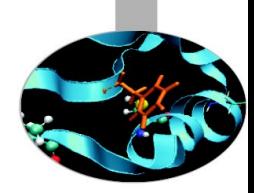

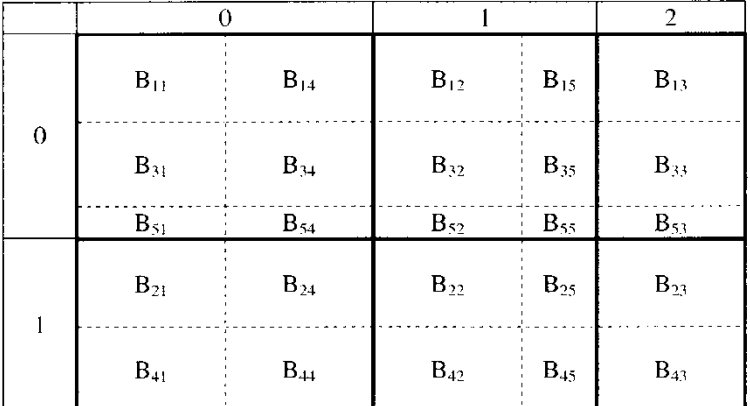

The indexes of a single element can be traced back to the processor

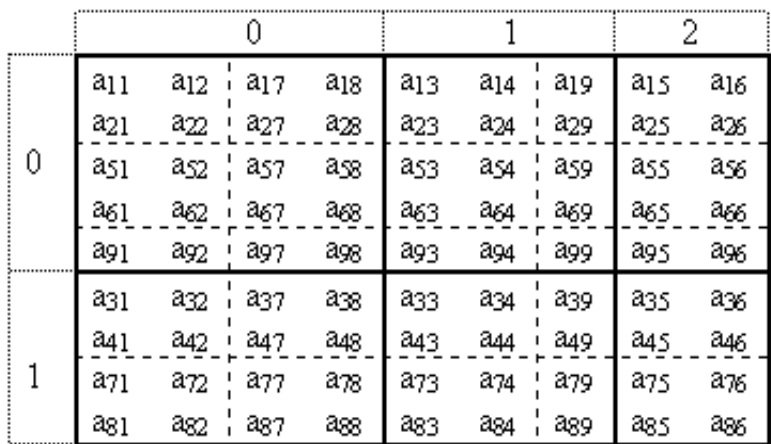

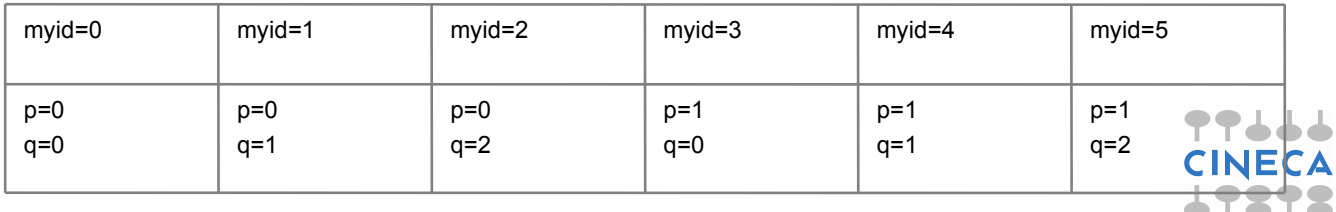

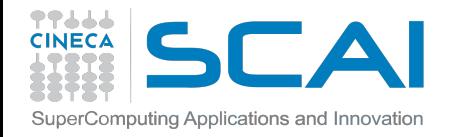

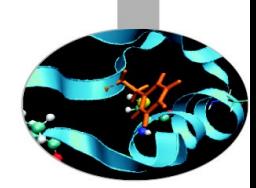

#### Distribution of matrix elements

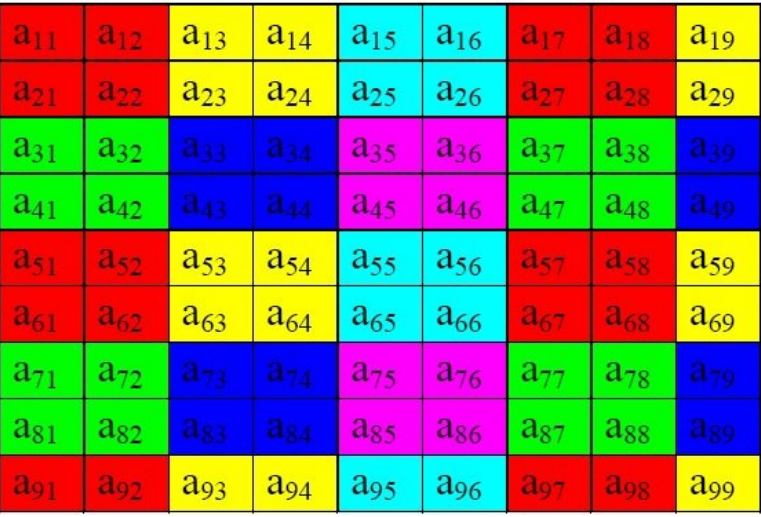

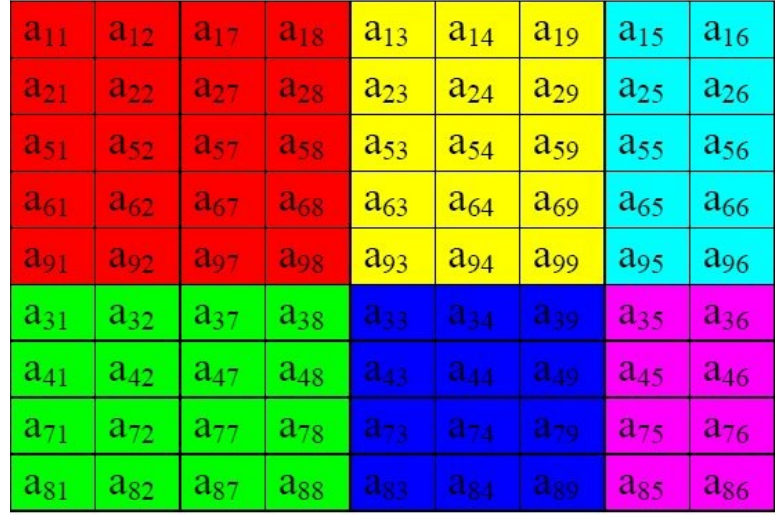

#### Logical View (Matrix) Local View (CPUs)

<http://acts.nersc.gov/scalapack/hands-on/datadist.html> <http://acts.nersc.gov/scalapack/hands-on/addendum.html>

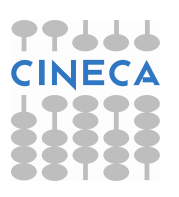

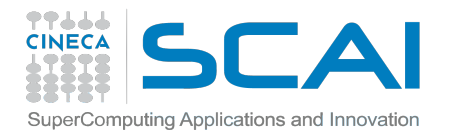

BLACS

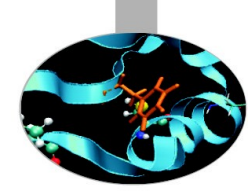

#### (**B**asic **L**inear **A**lgebra **C**ommunication **S**ubprograms)

The BLACS project is an ongoing investigation whose purpose is to create a linear algebra oriented message passing interface that may be implemented efficiently and uniformly across a large range of distributed memory platforms

#### ScaLAPACK

#### **BLACS**

Communication Library  $\sqrt{MPI}$ 

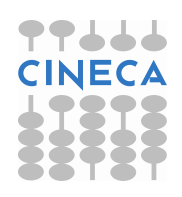

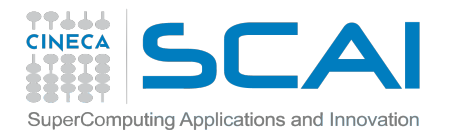

### BLACS Process Grid

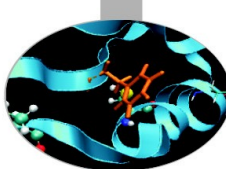

Processes are distributed on a 2D mesh using row-order or column-order (ORDER='R' or 'C'). Each process is assigned a row/column ID as well as a scalar ID

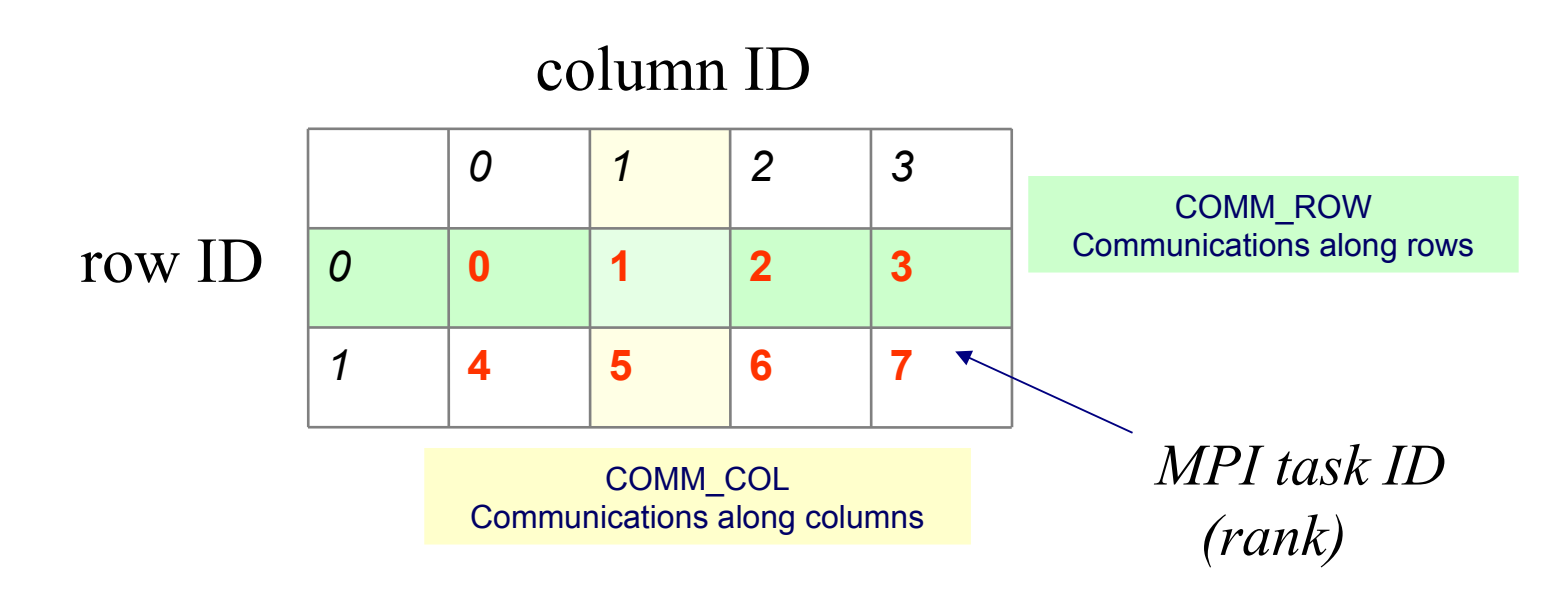

#### **BLACS\_GRIDINIT( CONTEXT, ORDER, NPROW, NPCOL )**

Initialize a 2D grid of NPROW x NPCOL processes with an order specified by ORDER in a given CONTEXT

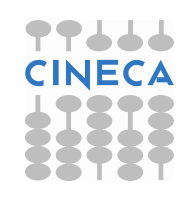

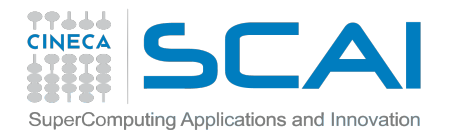

#### CONTEXT

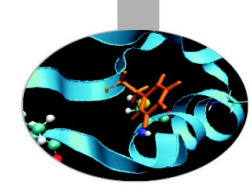

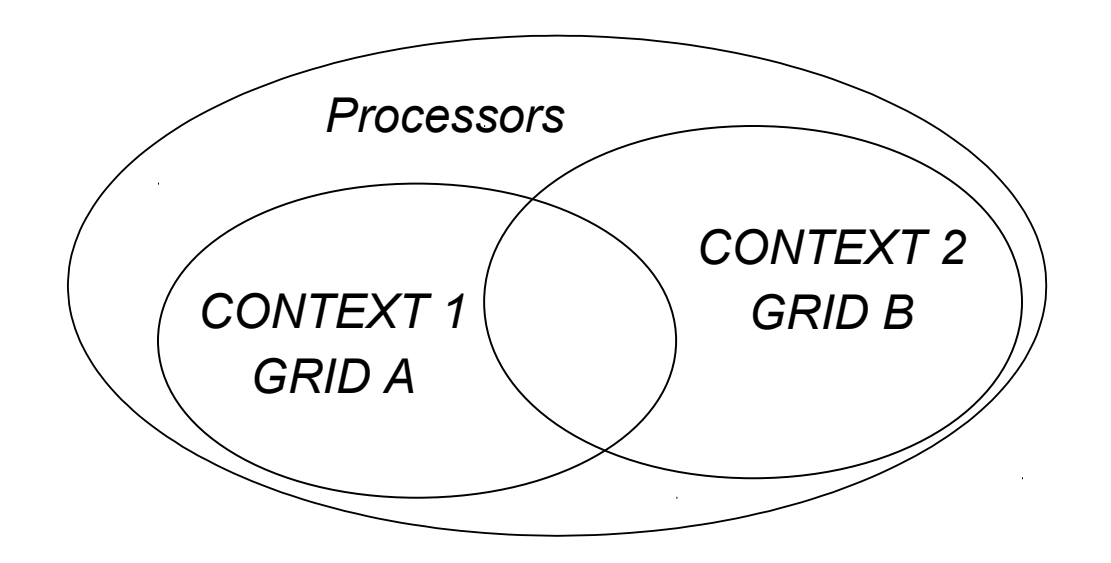

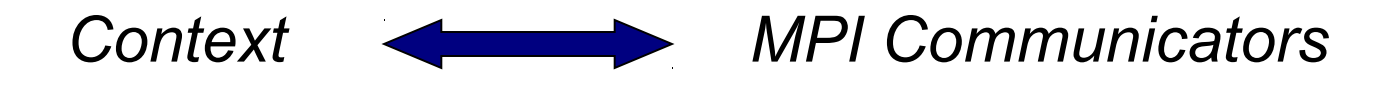

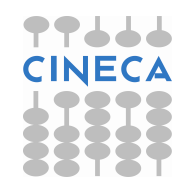

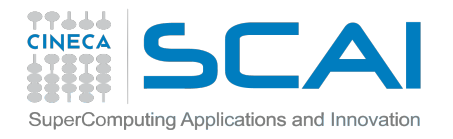

# BLACS: Subroutines

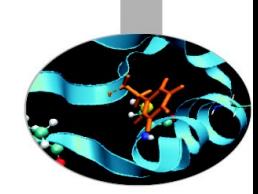

**BLACS\_PINFO( MYPNUM, NPROCS )** Query the system for process ID MYPNUM (output) and number of processes NPROCS (output).

**BLACS\_GET( ICONTEXT, WHAT, VAL )**

Query to BLACS environment based on WHAT (input) and ICONTEXT (input) If WHAT=0, ICONTEX is ignored and the routine returns in VAL (output) a value indicating the default system context

**BLACS\_GRIDINIT( CONTEXT, ORDER, NPROW, NPCOL )**

Initialize a 2D mesh of processes

**BLACS\_GRIDINFO( CONTEXT, NPROW, NPCOL, MYROW, MYCOL )**

Query CONTEXT for the dimension of the grid of processes (NPROW, NPCOL) and for row-ID and col-ID (MYROW, MYCOL)

**BLACS\_GRIDEXIT( CONTEXT )**

Release the 2D mesh associated with CONTEXT

**BLACS EXIT ( CONTINUE )** Exit from BLACS environment

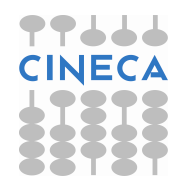

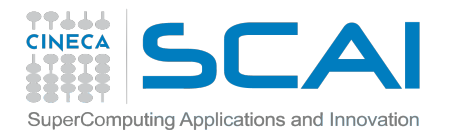

# BLACS: Subroutines

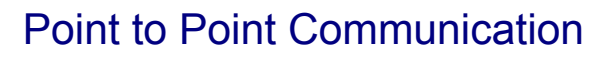

**DGESD2D(ICONTEX,M,N,A,LDA,RDEST,CDEST)**

Send matrix A(M,N) to process (RDEST,CDEST)

**DGERV2D(ICONTEX,M,N,A,LDA,RSOUR,CSOUR)**

Receive matrix A(M,N) from process (RSOUR,CSOUR)

**Broadcast** 

**DGEBS2D(ICONTEX,SCOPE,TOP,M,N,A,LDA)**

Execute a Broadcast of matrix A(M,N)

**DGEBR2D(ICONTEX,SCOPE,TOP,M,N,A,LDA,RSRC,CSRC)**

Receive matrix A(M,N) sent from process (RSRC,CSRC) with a broadcast operation

Global reduction

**DGSUM2D(ICONTXT,SCOPE,TOP,M,N,A,LDA,RDST,CDST)**

Execute a parallel element-wise sum of matrix A(M,N) and store the result in process (RDST,CDST) buffer

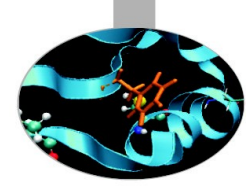

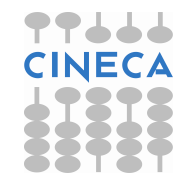

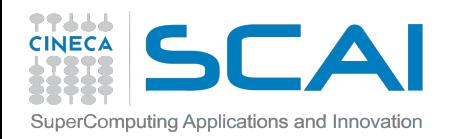

### Dependencies

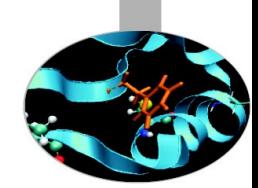

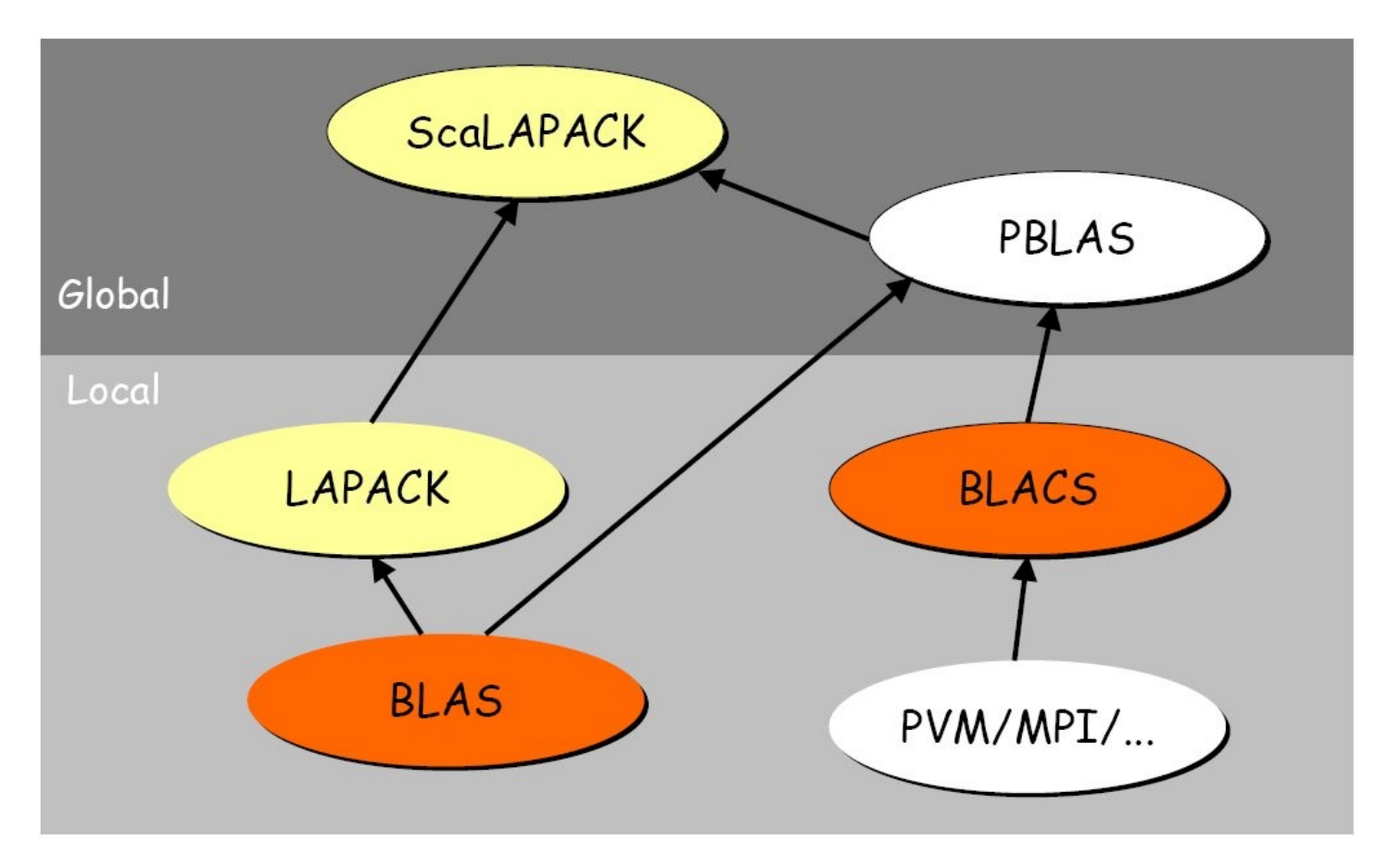

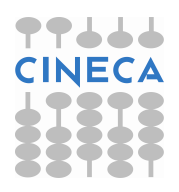

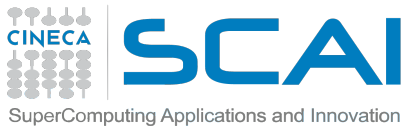

# ScaLAPACK and PBLAS: template

- *1. Initialize BLACS*
- *2. Initialize BLACS grids*
- *3. Distribubute matrix among grid processes (cyclic block distribution)*
- *4. Calls to ScaLAPACK/PBLAS routines*
- *5. Harvest results*
- *6. Release BLACS grids*
- *7. Close BLACS environment*

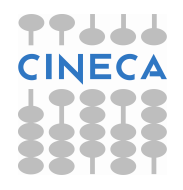

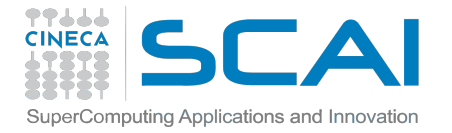

Example:

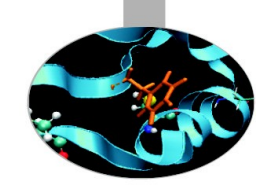

 **! Initialize the BLACS**

 **CALL BLACS\_PINFO( IAM, NPROCS )**

 **! Set the dimension of the 2D processors grid**

 **CALL GRIDSETUP( NPROCS, NPROW, NPCOL ) ! User defined**

 **write (\*,100) IAM, NPROCS, NPROW, NPCOL 100 format(' MYPE ',I3,', NPE ',I3,', NPE ROW ',I3,', NPE COL ',I3)**

 **! Initialize a single BLACS context**

 **CALL BLACS\_GET( -1, 0, CONTEXT ) CALL BLACS\_GRIDINIT( CONTEXT, 'R', NPROW, NPCOL ) CALL BLACS\_GRIDINFO( CONTEXT, NPROW, NPCOL, MYROW, MYCOL ) ………… …………** 

 **CALL BLACS\_GRIDEXIT( CONTEXT ) CALL BLACS\_EXIT( 0 )**

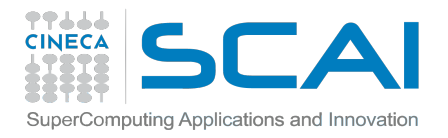

### **Descriptor**

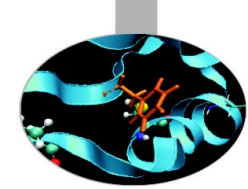

The Descriptor is an integer array that stores the information required to establish the mapping between each global array entry and its corresponding process and memory location.

Each matrix MUST be associated with a Descriptor. Anyhow it's responsibility of the programmer to distribute the matrix coherently with the Descriptor.

 $DESCA(1) = 1$  $DESCA(3) = M$  $DESCA(5) = MB$  $DESCA(7) = RSRC$  **DESCA( 9 ) = LDA**

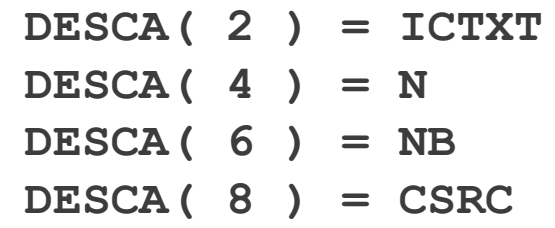

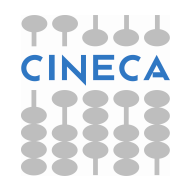

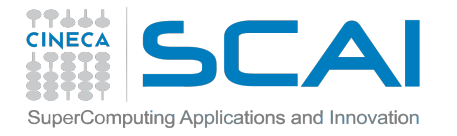

# Descriptor Initialization

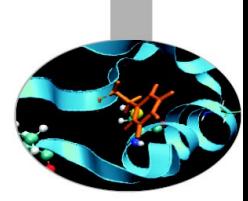

**DESCINIT(DESCA, M, N, MB, NB, RSRC, CSRC, ICTXT, LDA, INFO)**

**DESCA(9)** (global output) matrix A ScaLAPACK Descriptor

**M, N** (global input) global dimensions of matrix A

**MB, NB** (global input) blocking factors used to distribute matrix A

**RSRC, CSRC** (global input) process coordinates over which the first element of A is distributed

**ICTXT** (global input) BLACS context handle, indicating the global context of the operation on matrix

**LDA** (local input) leading dimension of the local array (depends on process!)

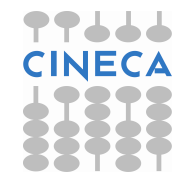

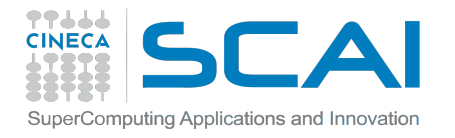

### ScaLAPACK tools

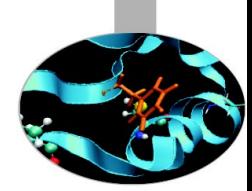

<http://www.netlib.org/scalapack/tools>

Computation of the local matrix size for a M x N matrix distributed over processes in blocks of dimension MB x NB

**Mloc = NUMROC( M, MB, ROWID, 0, NPROW ) Nloc = NUMROC( N, NB, COLID, 0, NPCOL ) allocate( Aloc( Mloc, Nloc ) )**

Computation of global indexes

**iloc = INDXG2L( i, MB, ROWID, 0, NPROW ) jloc = INDXG2L( j, NB, COLID, 0, NPCOL ) i = INDXL2G( iloc, MB, ROWID, 0, NPROW )**

**j = INDXL2G( jloc, NB, COLID, 0, NPCOL )**

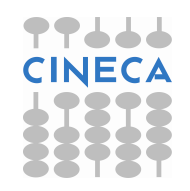

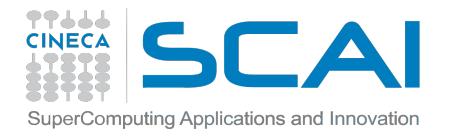

### ScaLAPACK tools

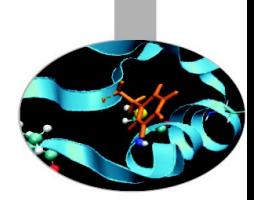

Compute the process to which a certain global element **(i,j)**belongs

**iprow = INDXG2P( i, MB, ROWID, 0, NPROW ) jpcol = INDXG2P( j, NB, COLID, 0, NPCOL )**

Define/read a local element, knowing global indexes

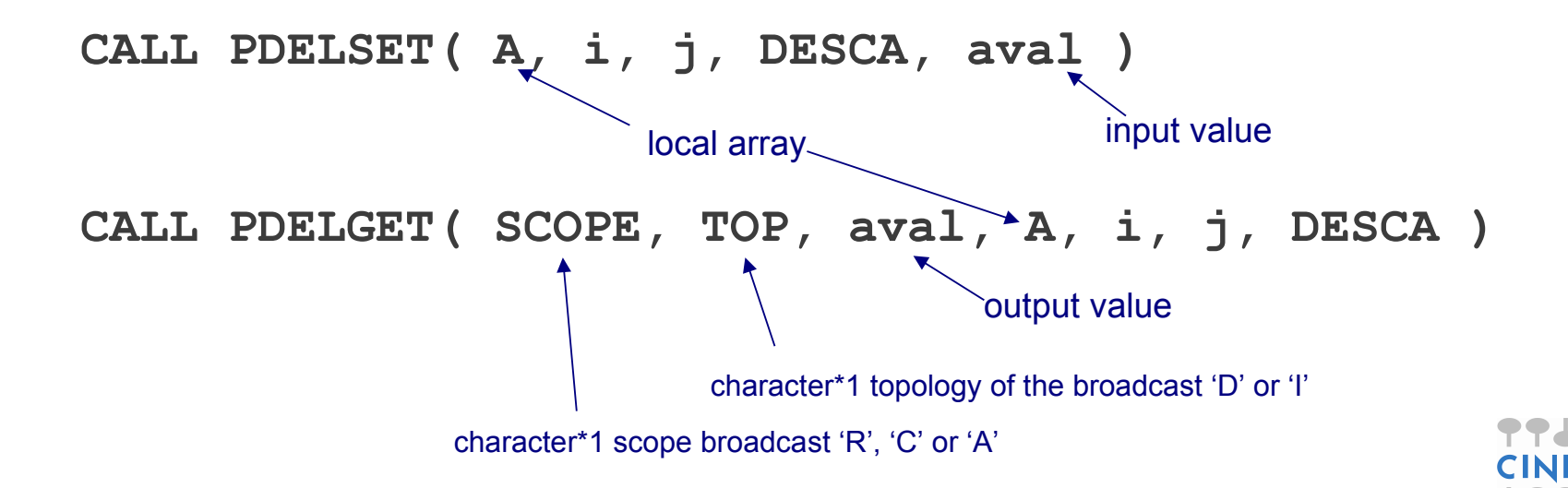

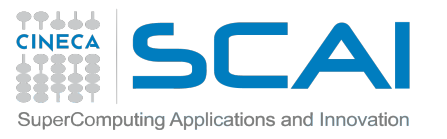

#### PBLAS/ScaLAPACK subroutines

**Routines name scheme:** PXYYZZZ

Parallel

 $X$  data type  $\rightarrow$   $S = REAL$  D = DOUBLE PRECISION  $C = **COMPLEX**$ Z = DOUBLE COMPLEX

 $YY$  matrix type (GE = general,  $SY$  = symmetric, HE = hermitian)

ZZZ algorithm used to perform computation

Some auxiliary functions don't make use of this naming scheme!

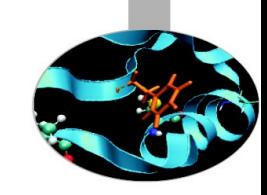

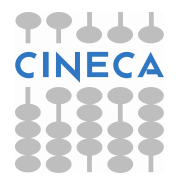

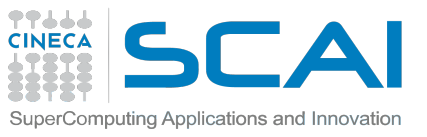

# Calls to ScaLAPACK routines

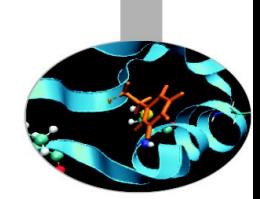

- It's responsibility of the programmer to correctly distribute a global matrix before calling ScaLAPACK routines
- ScaLAPACK routines are written using a message passing paradigm, therefore each subroutine access directly ONLY local data
- Each process of a given CONTEXT must call the same ScaLAPACK routine...
- ... providing in input its local portion of the global matrix
- Operations on matrices distributed on processes belonging to different contexts are not allowed

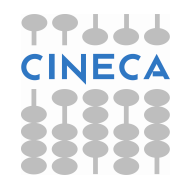

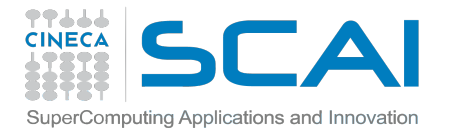

#### PBLAS subroutines

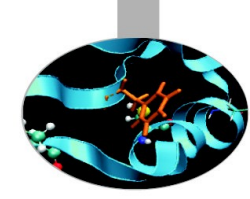

#### **matrix multiplication: C = A \* B (level 3)**

**PDGEMM('N', 'N', M, N, L, 1.0d0, A, 1, 1, DESCA, B, 1, 1, DESCB, 0.0d0, C, 1, 1, DESCC) matrix transposition: C = A' (level 3) PDTRAN( M, N, 1.0d0, A, 1, 1, DESCA, 0.0d0, C, 1, 1, DESCC )**  $matrix$  times vector:  $Y = A * X$  (level 2) **PDGEMV('N', M, N, 1.0d0, A, 1, 1, DESCA, X, 1, JX, DESCX, 1, 0.0d0, Y, 1, JY, DESCY, 1)**  $row / column swap: X \Leftrightarrow Y$  (level 1) **PDSWAP( N, X, IX, JX, DESCX, INCX, Y, IY, JY, DESCY, INCY )**  $X(IX,JX:JX+N-1)$  if  $INCX = M X$ ,  $X(IX:IX+N-1,JX)$  if  $INCX = 1$  and  $INCX \leq M X$ ,  **Y(IY, JY: JY+N-1)** if INCY = M\_Y, Y(IY:IY+N-1, JY) if INCY = 1 and INCY <> M\_Y.  **X(1:N,JX:JX) Y(1:M,JY:JY)**

 $scalar product: p = X' \cdot Y$  (level 1) **PDDOT( N, p, X, IX, JX, DESCX, INCX, Y, IY, JY, DESCY, INCY )**  $X(IX,JX:JX+N-1)$  if  $INCX = M X, X(IX:IX+N-1,JX)$  if  $INCX = 1$  and  $INCX \leq M X,$  **Y(IY, JY: JY+N-1)** if INCY = M\_Y, Y(IY:IY+N-1, JY) if INCY = 1 and INCY <> M\_Y.

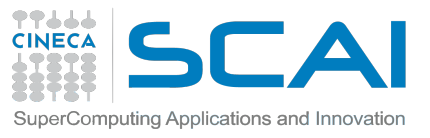

### ScaLAPACK subroutines

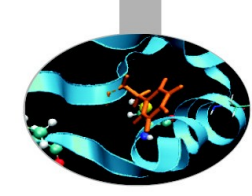

#### **Eigenvalues and, optionally, eigenvectors: A Z = w Z**

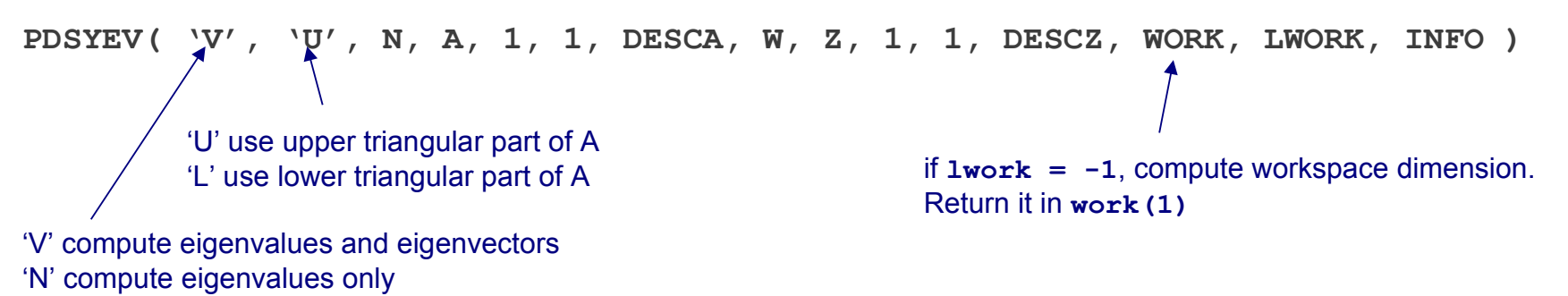

#### **Print matrix**

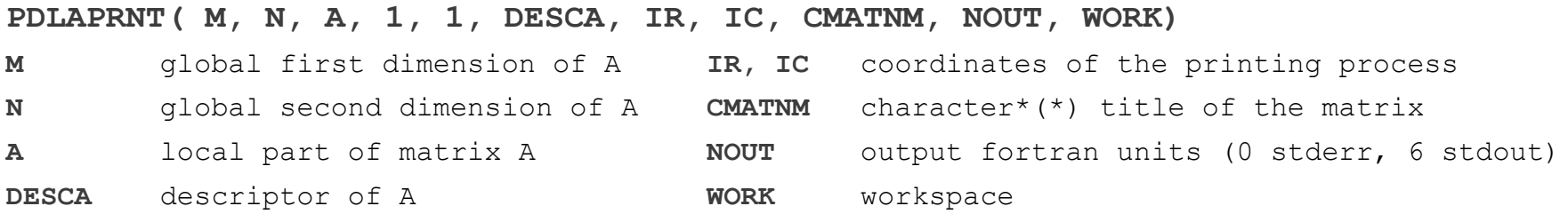

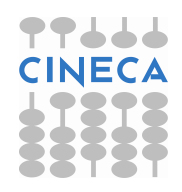

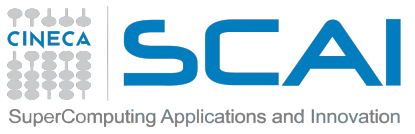

# BLAS/LAPACK vs. PBLAS/ScaLAPACK

- ● **"P" prefix for parallel routines!**
- **The "Leading dimension" turns into a "Descriptor"**
- **Global indexes are additional parameters of the subroutine**

```
BLAS routine:
DGEMM('N', 'N', M, N, L, 1.0, A(1,1), LDA, B(1,1), LDB, 0.0, C(1,1), LDC)
PBLAS routine:
PDGEMM('N', 'N', M, N, L, 1.0, A, 1, 1, DESCA, B, 1, 1, DESCB, 0.0, C, 
       1, 1, DESCC)
```
#### **LAPACK routine:**

**DGESV(M, N, A(I,J), LDA, IPIV, B(I,1), LDB, INFO)**

#### **SCALAPACK routine:**

**PDGESV(M, N, A, I, J, DESCA, IPIV, B, I, 1, DESCB, INFO)**

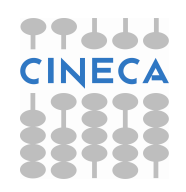

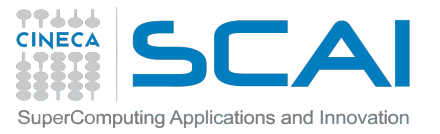

### ScaLAPACK Users' Guide

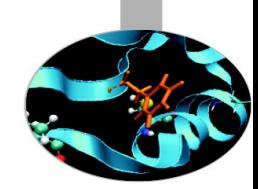

**<http://www.netlib.org/scalapack/slug/>**

#### **At the end of the "Contents" you can find the "Quick Reference Guides" for ScaLAPACK, PBLAS and BLACS routines**

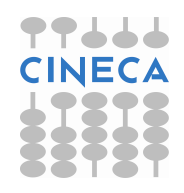

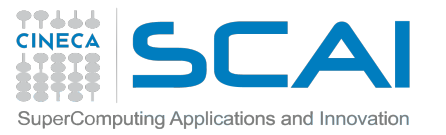

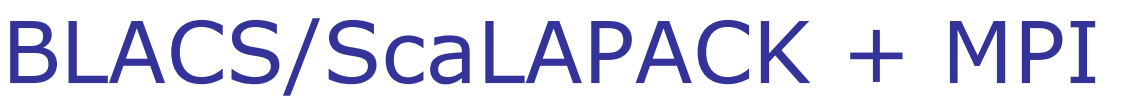

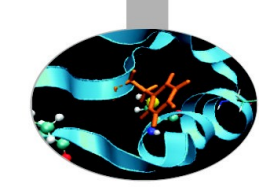

It is quite tricky to write a program using BLACS as a communication library, therefore:

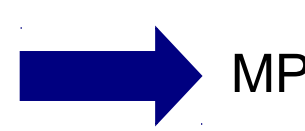

MPI and BLACS must be used consistently!

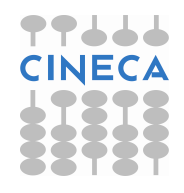

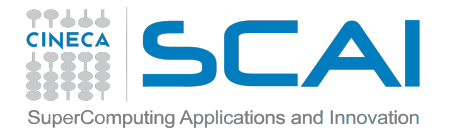

#### Initialize MPI + BLACS

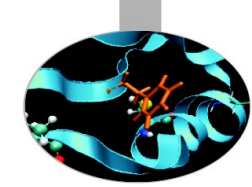

**CALL MPI\_INIT(IERR) CALL MPI\_COMM\_SIZE(MPI\_COMM\_WORLD,NPROC,IERR) CALL MPI\_COMM\_RANK(MPI\_COMM\_WORLD,MPIME,IERR) ! comm\_world = MPI\_COMM\_WORLD ! ndims = 2 dims = 0 CALL MPI\_DIMS\_CREATE( NPROC, ndims, dims, IERR) NPROW = dims(1) ! cartesian direction 0 NPCOL = dims(2) ! cartesian direction 1 ! Get a default BLACS context ! CALL BLACS\_GET( -1, 0, ICONTEXT ) ! Initialize a default BLACS context CALL BLACS\_GRIDINIT(ICONTEXT, 'R', NPROW, NPCOL) CALL BLACS\_GRIDINFO(ICONTEXT, NPROW, NPCOL, ROWID, COLID) CALL MPI\_COMM\_SPLIT(comm\_world, COLID, ROWID, COMM\_COL, IERR) CALL MPI\_COMM\_RANK(COMM\_COL, coor(1), IERR) ! CALL MPI\_COMM\_SPLIT(comm\_world, ROWID, COLID, COMM\_ROW, IERR) CALL MPI\_COMM\_RANK(COMM\_ROW, coor(2), IERR)** Initialize BLACS process grid of size nprow x npcol Initialize MPI environment Compute the dimensions of a 2D mesh compatible with NPROCS processes Create a row and a column communicator using BLACS indexes rowid and colid

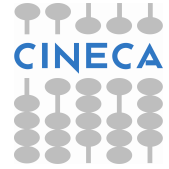

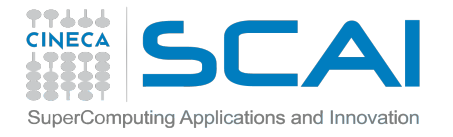

#### Matrix redistribution

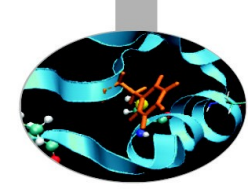

```
! Distribute matrix A0 (M x N) from root node to all processes in context ictxt. 
!
call SL_INIT(ICTXT, NPROW, NPCOL)
call SL_INIT(rootNodeContext, 1, 1) ! create 1 node context 
                                      ! for loading matrices
call BLACS_GRIDINFO( ICTXT, NPROW, NPCOL, MYROW, MYCOL)
!
! LOAD MATRIX ON ROOT NODE AND CREATE DESC FOR IT
!
if (MYROW == 0 .and. MYCOL == 0) then 
  NRU = NUMROC(M, M, MYROW, 0, NPROW) call DESCINIT( DESCA0, M, N, M, N, 0, 0, rootNodeContext, max(1, NRU), INFO )
else
  DESCA0(1:9) = 0DESCA0(2) = -1end if 
!
! CREATE DESC FOR DISTRIBUTED MATRIX
!
NRU = NUMROC( M, MB, MYROW, 0, NPROW )
CALL DESCINIT( DESCA, M, N, MB, NB, 0, 0, ICTXT, max(1, NRU), INFO )
!
! DISTRIBUTE DATA
!
if (debug) write(*,*) "node r = ", MYROW, "c=", MYCOL, "M=", M, "N=", N
call PDGEMR2D( M, N, A0, 1, 1, DESCA0, A, 1, 1, DESCA, DESCA( 2 ) )
```
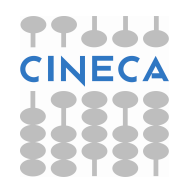

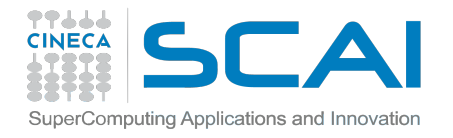

#### How To Compile

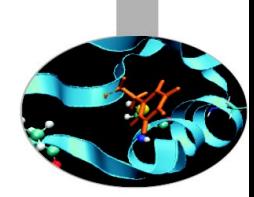

#### *# load these modules on PLX*

**module load autoload scalapack/1.8.0--openmpi--1.3.3- intel--11.1--binary module load mkl/10.2.2--binary**

#### *FORTRAN:*

```
LALIB="-L${SCALAPACK_LIB} -lscalapack -L${BLACS_LIB}
        -lblacs -lblacsF77init -lblacs"
MKL="-I{MKL_INC} -L${MKL_LIB} -lmkl_scalapack_lp64 
     -lmkl blacs openmpi lp64 -lmkl intel lp64
      -lmkl_sequential -lmkl_core"
```
**mpif90 -o program.x program.f90 \${LALIB} \${MKL}**

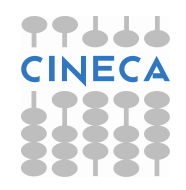

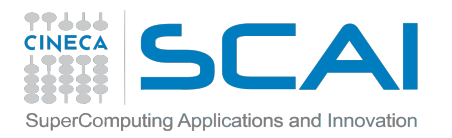

#### Exercises:

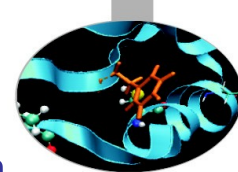

1) Write a program that initializes the BLACS environment, define a matrix and write it to file. Then modifies the program to read the matrix from the previous file and rewrite it to another file. For I/O use ScaLAPACK routines.

2) Write a program that uses PBLAS routines; at least one routine for each PBLAS level. For example: Level 1: PDCOPY, PDSCAL, PDNRM2, PDDOT Level 2: PDGEMV, PDGER Level 3: PDGEMM

3) Write a program that uses the ScaLAPACK routine PDGESV. Print in files all matrices and vectors generated.

**Ax=b ; b(i) = 207-i ;** 

```
A(i,j) = 10000 if i=j
```
**A(i,j) = i+j/2 if i≠j**

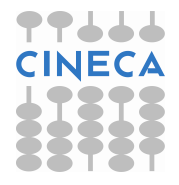

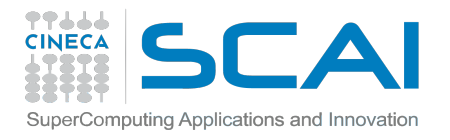

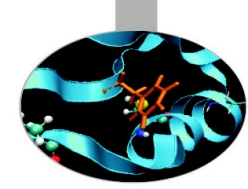

**M**atrix **A**lgebra for **G**PU and **M**ulticore **A**rchitecture http://icl.cs.utk.edu/magma/

The MAGMA project aims to develop a dense linear algebra library similar to LAPACK but for heterogeneous/hybrid architectures, starting with current "Multicore+GPU" systems.

#### **Methodology: CPU and GPU overlapping**

MAGMA uses HYBRIDIZATION methodology based on

Representing linear algebra algorithms as collections of TASKS and DATA DEPENDENCIES among them

Properly SCHEDULING tasks' execution over multicore and GPU hardware components Hybridization means...

Panels (Level 2 BLAS) are factored on CPU using LAPACK

Trailing matrix updates (Level 3 BLAS) are done on the GPU using "look-ahead"

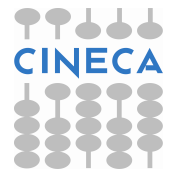

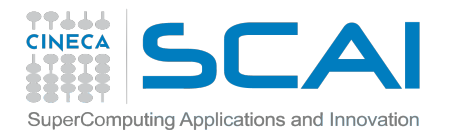

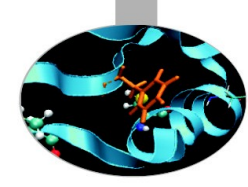

**CPU versus GPU interfaces**

Why two different interfaces?

If data is already on the GPU pointer to GPU memory (some) additional memory allocation on CPU side If data is already on the CPU no changes on the prototype internal overlap communication/computation (it uses pinned) (some) additional memory allocation on GPU side

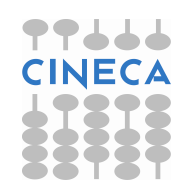

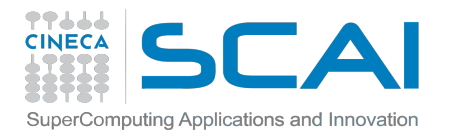

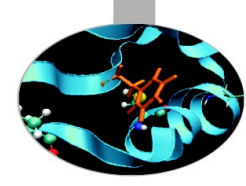

#### **How to compile/link**

 $C/C++$ :

#include "magma.h"

FORTRAN: USE magma

COMPILE: -I\$(MAGMADIR)/include -I\$(CUDADIR)/include

#### LINKING:

-L\$(MAGMADIR)/lib -lmagma -lmagmablas \$(MAGMADIR)/lib/libmagma.a \$(MAGMADIR)/lib/libmagma

*put MAGMA before CUDA and multi-threading library (like MKL)*

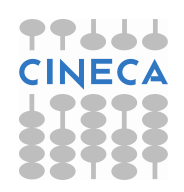

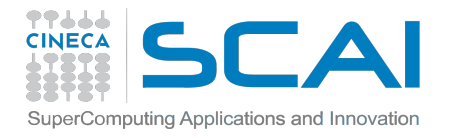

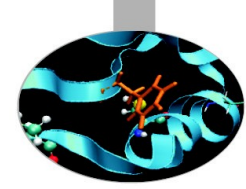

#### **How to use in the code**

DGETRF: Computes an LU factorization of a general matrix A, using partial pivoting with row interchanges.

PROTOTYPE: **DGETRF( M, N, A, LDA, IPIV, INFO )**

#### *CPU interface:*

**call magma\_dgetrf( M, N, A, lda, ipiv, info )**

#### *GPU interface:*

call cublas set matrix( M, N, size of elt, A, lda, d A, **ldda )**

**call magma\_dgetrf\_gpu( M, N, d\_A, ldda, ipiv, info )**

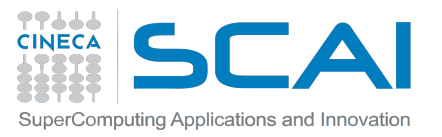

### Thanks for your attention!

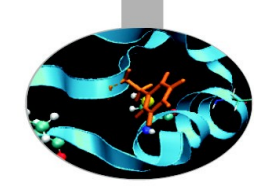

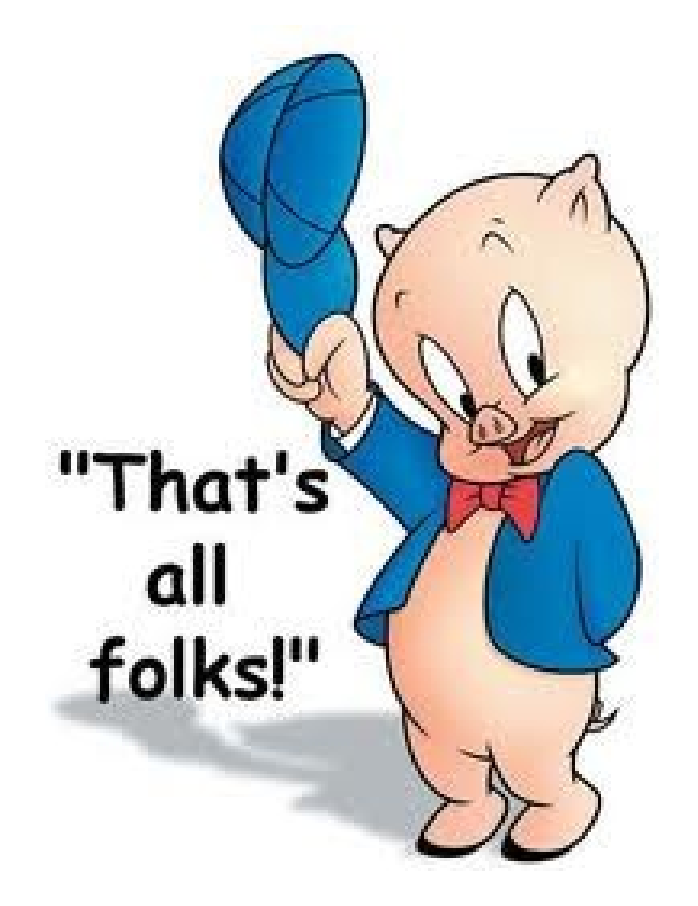

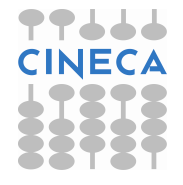